#### **CS 4731/543: Computer Graphics Lecture 8 (Part I): Raytracing (Part 3)**

Emmanuel Agu

# **hit( ) Function for Sphere**

**………**

■ Recall that for generic sphere, there are two hit times, t1 and t2 corresponding to the solutions

$$
t_h = -\frac{B}{A} \pm \frac{\sqrt{B^2 - AC}}{A}
$$

- which are the solutions to the quadratic equation  $At^2 + 2Bt + C = 0$ where  $A = |c|^2$ ,  $B = S.c$  and  $C = |S|^2 - 1$
- $\blacksquare$  Thus the hit() function for a sphere is as follows:

```
Bool Sphere::hit(Ray &r, Intersection inter)
{
  Ray genRay; // need to make the generic ray
  xfrmRay(genRay, invTransf, r);
  double A, B, C
```
### **hit( ) Function for Sphere**

```
A = dot3D(genRay.dir, genRay.dir);
B = dot3D(genRay.start, genRay.dir);
C = dot3D(genRay.start, genRay.start) – 1.0;
double discrim = B * B – A * C;
if(discrim < 0.0) // ray misses
   return false;
int num = 0; // the # of hits so far
double discRoot = sqrt(discrim);
double t1 = (-B – discRoot)/A; // the earlier hit
                                                       A
                                                    B^2 - ACA
                                               B
                                          t
h
                                                       −
                                            =-\frac{D}{4}2
```
**………………………..**

# **Hit( ) Function for Sphere**

**}**

```
If(t1 > 0.00001) // is hit in front of the eye?
{
   inter.hit[0].hitTime = t1;
   inter.hit[0].hitObject = this;
   inter.hit[0].isEntering = true;
   inter.hit[0].surface = 0;
  Point3 P(rayPos(genRay, t1)); // hit spot
   inter.hit[0].hitPoint.set(P);
   inter.hit[0].hitNormal.set(P);
  num = 1; // have a hit
                                            t
                                             h
```

$$
h_{h} = -\frac{B}{A} \pm \frac{\sqrt{B^{2} - AC}}{A}
$$

## **Hit( ) Function for Sphere**

**{**

**}**

```
double t2 = (-B + discRoot)/A; // the later hit
```
**If(t2 > 0.00001) // is hit in front of the eye?**

```
inter.hit[num].hitTime = t2;
   inter.hit[num].hitObject = this;
   inter.hit[num].isEntering = false;
   inter.hit[num].surface = 0;
   Point3 P(rayPos(genRay, t2)); // hit spot
   inter.hit[num].hitPoint.set(P);
   inter.hit[num].hitNormal.set(P);
   num++; // have a hit
}
inter.numHits = num;
return (num > 0); // true of false
                                                       A
                                                    B^2 - ACA
                                               B
                                          t
h
                                                       −
                                            =-\frac{D}{4}2
```
# **Final words on Sphere hit( ) Function**

- **n** Function **xfrmRay()** inverse transforms the ray
- Test for t2 is structured such that if t1 is negative, t2 is returned as first hit time
- **rayPos** converts hit time to a 3D point (x, y, z)

**Point3 rayPos(Ray &r, float t); //returns ray's location at t**

**n** rayPos is based on equation

$$
P_{hit} = eye + \mathbf{dir}_{rc}t_{hit}
$$

- We can finish off a ray tracer for emissive sphere
- **n** Emissive?
	- Yes... no ambient, diffuse, specular
	- If object is hit, set to emissive color (from SDL file) else set to background

# **Emissive shade( ) Function**

```
Color3 Scene :: shade(Ray& ray) // is hit in front of the eye?
{
  Color3 color;
   Intersection best;
  getFirstHit(ray, best);
   if(best.numHits == 0) return background;
   Shape* myObj = (Shape*)best.hit[0].hitObject; // hit object
   color.set(myObj->mtrl.emissive);
   return color;
```

```
}
```
- Need hit functions for more shapes (cube, square, cylinder, etc)
- $\blacksquare$  At this point, will take things out of order..
- Jump to section 12.7 to add ambient diffuse, specular
- **n** Return later to do more intersections

**n** Recall Phong's illumination model

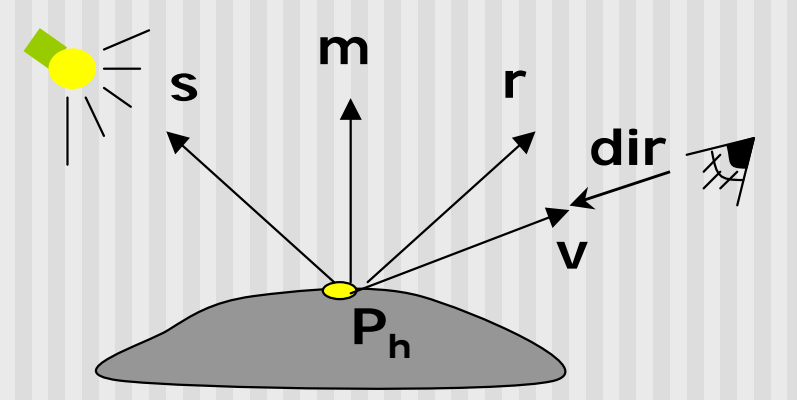

$$
I = I_a k_a + I_d k_d \times \text{lambert} + I_{sp} k_s \times \text{phong}^f
$$

■ Where light vector **s** = Light positon – hit Point

$$
\blacksquare
$$
 View vector  $\mathbf{v} = -\mathbf{dir}$ 

$$
lambert = \max\left(0, \frac{\mathbf{s} \bullet \mathbf{m}}{|\mathbf{s}||\mathbf{m}|}\right)
$$

$$
lambert = max \left( 0, \frac{\mathbf{s} \bullet \mathbf{m}}{|\mathbf{s}||\mathbf{m}|} \right) \qquad \qquad \mathbf{phong} = max \left( 0, \frac{\mathbf{h} \bullet \mathbf{m}}{|\mathbf{h}||\mathbf{m}|} \right)
$$

- **h** is Blinn's halfway vector given by  $h = s + v$
- To handle colored lights and object surfaces, we separate the equation

$$
I = I_a k_a + I_d k_d \times \textbf{lambert} + I_{sp} k_s \times \textbf{phong}^f
$$

into separate R G and B parts so that

$$
I_r = I_{ar}k_{ar} + I_{dr}k_{dr} \times \textbf{lambert} + I_{spr}k_{sr} \times \textbf{phong}^f
$$
  

$$
I_g = I_{ag}k_{ag} + I_{dg}k_{dg} \times \textbf{lambert} + I_{spg}k_{sg} \times \textbf{phong}^f
$$
  

$$
I_b = I_{ab}k_{ab} + I_{db}k_{db} \times \textbf{lambert} + I_{spb}k_{sb} \times \textbf{phong}^f
$$

- Lambert and phong terms use transformed object normal **m** at hit point
- *How do we get transformed normal?*

### **Finding Normal at Hit Spot**

- *How do we get transformed normal?*
- We set generic object normal at hit point
- E.g. in sphere hit function, set hit point normal  $=$  hit point for generic sphere, we did

```
inter.hit[0].hitNormal.set(P);
```
- So, we have normal for generic object **m'**
- To get transformed object normal **m**, simply (see section 6.5.3)

$$
\mathbf{m} = M^{-T} \mathbf{m'}
$$

- You specify ambient, diffuse and specular values of materials in your SDL file
- Each cylinder, cube is a GeomObj class
- n GeomObj class has material **mtrl** as member
- n Your ray tracer can then access ka, kd … as **mtrl.ambient**, **mtrl.diffuse** and **mtrl.specular**
- For more realistic look, can use carefully measure values from McReynolds and Blythe.
- **! first define values**

**def Copper{ ambient 0.19125 0.0735 0.0225**

**diffuse 0.7038 0.27048 0.0828**

```
specular 0.256777 0.137622 0.086014 exponent 12.8}
```
**!then use defined values** 

**Use Copper sphere**

■ Can now define full shade function with ambient, diffuse and specular contributions

```
Color3 Scene :: shade(Ray& ray) // is hit in front of the eye?
{
  Get the first hit using getFirstHit(r, best);
  Make handy copy h = best.hit[0];// data about first hit
  Form hitPoint based on h.hitTime
  Form v = -ray.dir; // direction to viewer
  v.normalize( );
```

```
Shape* myObj = (Shape *)h.hitObject; // point to hit object
Color3 color(myObj->mtrl.emissive)*; // start with emissive
color.add(ambient contribution); // compute ambient color
```

```
I
                                                                                                         \overline{\phantom{a}}\left( \frac{1}{2} \right)\overline{\phantom{a}}\overline{\mathcal{K}}\int_{\Omega} so
                                     =
                                                                             |\mathbf{s}||\mathbf{m}|max 0,
                                                                                \mathbf{s} \parallel \mathbf{m}s m
lambert
```

```
Vector3 normal;
```

```
// transform the generic normal to the world normal
xfrmNormal(normal, myObj->invTransf, h.hitNormal);
normal.normalize( ); // normalize it
for(each light source, L) // sum over all sources
{
   if(isInShadow(..)) continue; // skip L if it's in shadow
  Form s = L.pos – hitPoint; // vector from hit pt to src
   s.normalize( );
   float mDotS = s.dot(normal); // Lambert term
   if(mDotS > 0.0){ // hit point is turned toward the light
  Form diffuseColor = mDotS * myObj->mtrl.diffuse * L.color
   color.add(diffuseColor); // add the diffuse part
   }
```

$$
\mathbf{phong} = \max\left(0, \frac{\mathbf{h} \bullet \mathbf{m}}{|\mathbf{h}||\mathbf{m}|}\right)
$$

```
Form h = v + s; // the halfway vector
  h.normalize( );
   float mDotH = h.dot(normal); // part of phong term
   if(mDotH <= 0) continue; // no specular contribution
   float phong = pow(mDotH, myObj->mtrl.specularExponent);
   specColor = phong * myObj->mtrl.specular * L.color;
   color.add(specColor);
return color;
```
isInShadow() is function to tests if point is in shadow. Implement next!

**}**

**}**

## **Adding Shadows to Raytracing**

- Shadows are important visual cues for humans
- Previously discussed limited shadow algorithms
- **E** Limited due to OpenGL
- Raytracing adds shadows with little programming effort
- So far, all hit points rendered with all shading components (ambient, diffuse, specular, emissive)
- If hit point is in shadow, render using only ambient (and emissive). Leave out specular and diffuse
- 3 possible cases
	- $\blacksquare$  A: no other object between hit point and light source
	- B: another object between hit point and light source (occlusion)
	- C: object blocks itself from light source (back face)

## **Adding Shadows**

- **n** Need routine is Inshadow() which tests to see if hit point is in shadow
- **n** isInShadow( ) returns
	- **n** true if hit point is in shadow
	- **n** false otherwise
- **n** isInShadow() spawns new ray called **shadow feeler** emanating from hit point at time t=0 and reaching light source at  $t=1$
- **n** So, parametric equation of shadow feeler is  $P_h + (L P_h)t$
- So, shadow feeler is built and each object in object list is scanned for intersection (just like eye ray)
- **n** If any valid intersection in time range  $t=[0,1]$ **isInShadow** returns true, otherwise returns false

## **Adding Shadows**

- **Note**: since we made hit function general, takes ray as argument, once we build shadow feeler, reuse hit( ) functions
- One more sticky point: self-shadowing!!
- How? Since shadow feeler starts at hit point at  $t=0$ , **isInShadow** always intersects with object itself (returns true)
- Can fix this by starting shadow ray slightly away from hit point. E.g. in figure, start shadow feeler starts at *P<sup>h</sup> -e* **dir**

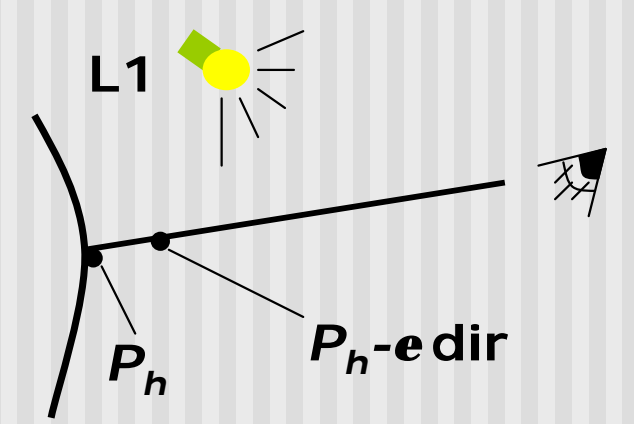

**Note: feeler is e toward eye NOT light**

# **Adding Shadows**

- How to put this back into shade() function?
- **n** After getFirstHit() returns closest hit point, add ambient component
- Next, build shadow feeler (per light source) with start point of *P<sup>h</sup> -e* **dir**
- Feeler direction is set to (**Light position** feeler start)
- Call isInShadow(feeler) to determine object intersections (and hit times)
- **n** If any valid intersections with object (t between 0 and 1), diffuse and specular components are skipped else add them
- Variable recurseLevel is used to control how many times hit() function can call itself. Set it to 1 for shadow ray
- $\blacksquare$  More on recursel evel when we discuss reflection

### **Shade Function with Shadow Pseudocode**

```
feeler.start = hitPoint - e ray.dir;
feeler.recurseLevel = 1;
color = ambient part;
for(each light source, L)
{
    feeler.dir = L.pos - hitPoint;
    if(isInShadow(feeler)) continue;
    color.add(diffuse light);
    color.add(specular light);
}
```
# **isInShadow( ) Implementation**

```
bool Scene:: isInShadow(Ray& f)
{ 
   for(GeomObj* p = obj; p; p = p->next)
      if(p->hit(f)) return true;
   return false;
}
```
- Above, we use simplified hit() function
	- Only tests for hit time between 0 and 1
	- **n** If valid hit, return, don't fill hit record, hit object, etc

### **References**

Hill, chapter 12